# **SetLocalItemValue**

## Funkcia %SetLocalItemValue

**Deklarácia**

**Funkcia** Funkcia nastaví hodnotu položky [lokálnej premennej](https://doc.ipesoft.com/pages/viewpage.action?pageId=42700517) typu Record definovanú íslom riadku a stpca.

```
UNIVAL %SetLocalItemValue(
 HBJ in _localStruct,
   INT in row,
  INT in col,
  UNIVAL in newItemVal
 )
```
### alebo

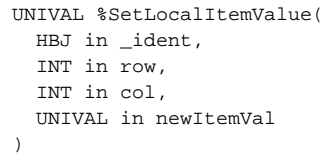

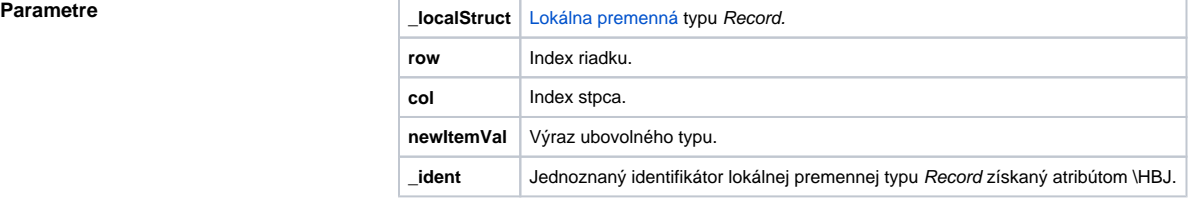

**Popis** Funkcia poskytuje alternatívny spôsob prístupu k položkám lokálnej premennej pomocou indexu riadku a stpca. Tu je štruktúra chápaná ako matica hodnôt. Návratová hodnota funkcie je predchádzajúca hodnota položky lokálnej premennej.

**Príklad** Priradenia v príklade sú ekvivalentné:

```
 RECORD (SD.RecordDef) _record
TEXT _text
_record^Text := "popis"
_text := %SetLocalItemValue(_record\HBJ, 1, 1, "popis")
; alebo
INT _LocVarID
_LocVarID := _record\HBJ
_text := %SetLocalItemValue(_LocVarID, 1, 1)
```
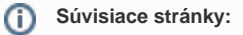

[Rozšírené funkcie ESL](https://doc.ipesoft.com/pages/viewpage.action?pageId=42700273) [Argumenty funkcie - typy](https://doc.ipesoft.com/display/D2DOCV21SK/Argumenty+funkcie+-+typy)